Министерство образования и науки Самарской области Министерство сельского хозяйства и продовольствия Самарской области Министерство имущественных отношений Самарской области

государственное бюджетное профессиональное образовательное учреждение Самарской области «Профессиональное училище с. Домашка»

Утверждаю 4.0. Директора ГБПОУ «Профессиональное училище с. Домашка» М. Баландина Приказ № 11 № от 24 марта 2020г.

# РАБОЧАЯ ПРОГРАММА

### ОУП.09 Информатика

общеобразовательного цикла программы подготовки специалистов среднего звена

## 44.02.01«Дошкольное образование»

с. Домашка 2020г.

# ОДОБРЕНА

методической комиссией образовательных дисциплин Протокол № 8 от «24» марта 2020 г. Руководитель МК

 $\sigma$ Нежур /Кувшинова Н.А.  $\overline{\text{(подmucb)}}$  ( $\Phi$ .*H.O.*)

Протокол № от « $\_\_\_\_$ 20  $\Gamma$ . Руководитель МК  $\frac{1}{\sqrt{1-\frac{1}{2}}\sqrt{1-\frac{1}{2}}\sqrt{1-\frac{1}{2}}}}$ 

$$
\frac{\text{(подпись)}}{\text{(Ф. }M.\text{O.})}
$$

Протокол № от « $\_\_\_$ 20  $\Gamma$ . Руководитель МК  $\frac{1}{(\text{no}\text{gures})}$  /  $\frac{1}{( \text{ro}\text{gures})}$  /

ABTOP  $\frac{1}{\sqrt{2\pi}}$  / Пронюшкина М.А./  $\frac{1}{\text{(подHK)}$  $(\Phi$ <sub>M</sub>.O.) «24» марта 2020г.

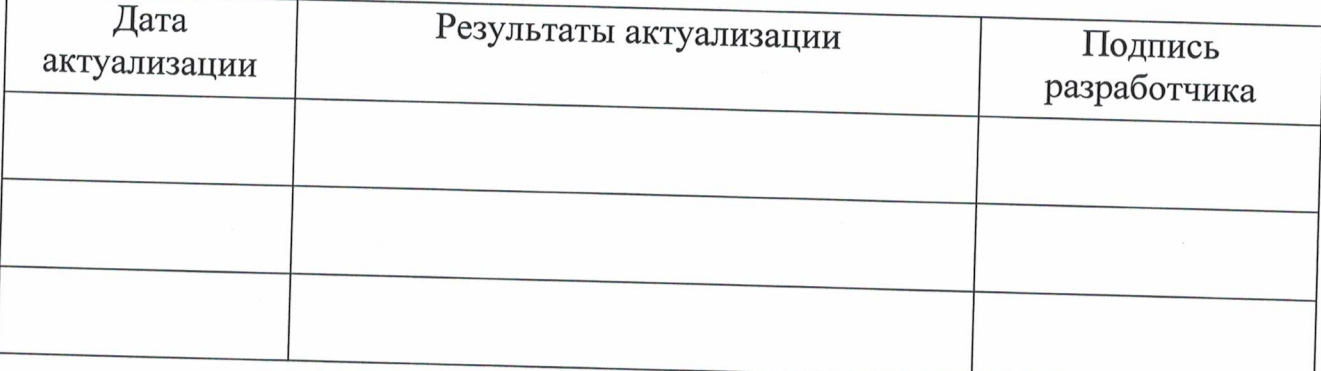

Рабочая программа учебного предмета ОУП.09 Информатика разработана в соответствии с требованиями

федерального государственного образовательного стандарта (далее – ФГОС) среднего общего образования,

федерального государственного стандарта среднего профессионального образования (далее – СПО) по специальности 44.02.01 Дошкольное образование.

рекомендациями по организации получения среднего общего образования в пределах освоения образовательных программ среднего профессионального образования на базе основного общего образования с учетом требований федеральных государственных образовательных стандартов и получаемой специальности или профессии среднего профессионального образования (письмо Департамента государственной политики в сфере подготовки рабочих кадров и ДПО Минобрнауки России от 17.03.2015 № 06-259),

примерной программы учебного предмета Информатика для профессиональных образовательных организаций, рекомендованной Федеральным государственным автономным учреждением «Федеральный институт развития образования» (далее – ФГАУ «ФИРО») в качестве примерной программы для реализации основной профессиональной образовательной программы СПО на базе основного общего образования с получением среднего общего образования, протокол № 3 от «21» июля 2015г., регистрационный номер рецензии № 375 от «23» июля 2015г. ФГАУ «ФИРО».

Ф.И.О., ученая степень, звание, должность

Рецензент(ы): Григошкина Надежда Владимировна, учитель I категорияи ГБОУ СОШ с. Домашка Ф.И.О., ученая степень, звание, должность, место работы

Разработчик(и): Пронюшкина Марина Анатольевна, преподаватель

# **СОДЕРЖАНИЕ**

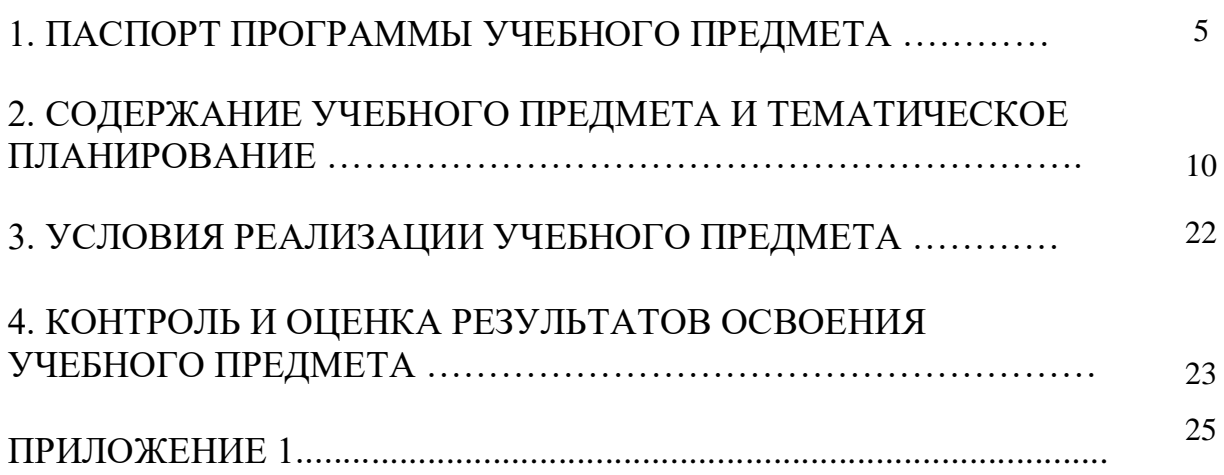

### **1. ПАСПОРТ ПРОГРАММЫ УЧЕБНОГО ПРЕДМЕТА ОУП.09 ИНФОРМАТИКА**

#### **1.1. Область применения программы учебного предмета**

Программа учебного предмета Информатика является частью общеобразовательного цикла образовательной программы СПО – программы подготовки специалистов среднего звена (далее –ППССЗ) по специальности среднего профессионального образования: 44.02.01 Дошкольное образование, гуманитарного профиля профессионального образования.

#### **1.2. Место учебного предмета в структуре ППССЗ**

Учебный предмет является предметом общеобразовательного учебного цикла в соответствии с гуманитарным профилем профессионального образования.

Учебный предмет относится к предметной области ФГОС среднего общего образования математика и информатика, общей из обязательных предметных областей*.*

Уровень освоения учебного предмета в соответствии с ФГОС среднего общего образования базовый.

Реализация содержания учебного предмета предполагает соблюдение принципа строгой преемственности по отношению к содержанию курса Информатика на ступени основного общего образования.

В то же время учебный предмет Информатика для профессиональных образовательных организаций обладает самостоятельностью и цельностью.

Рабочая программа учебного предмета Информатика имеет межпредметную связь с общеобразовательными учебными предметами «Математика», «Физика», «Иностранный язык», «Обществознание» и профессиональными дисциплинами «Основы экономики, менеджмента и маркетинга», «Информационные технологии в профессиональной деятельности».

3

Изучение учебного предмета Информатика завершается промежуточной аттестацией в форме дифференцированного зачета в рамках освоения ППССЗ на базе основного общего образования.

#### **1.3. Планируемые результаты освоения учебного предмета**

Планируемые результаты освоения учебного предмета:

#### **личностные результаты:**

- чувство гордости и уважения к истории развития и достижениям отечественной информатики в мировой индустрии информационных технологий;
- осознание своего места в информационном обществе;
- готовность и способность к самостоятельной и ответственной творческой деятельности с использованием информационно – коммуникационных технологий;
- умение использовать достижения современной информатики для повышения собственного интеллектуального развития в выбранной профессиональной деятельности, самостоятельно формировать новые для себя знания в профессиональной области, используя для этого доступные источники информации;
- умение выстраивать конструктивные взаимоотношения в командной работе по решению общих задач, в том числе с использованием современных средств сетевых коммуникаций;
- умение управлять своей познавательной деятельностью, проводить самооценку уровня собственного интеллектуального развития, в том числе с использованием современных электронных образовательных ресурсов;
- умение выбирать грамотное поведение при использовании разнообразных средств информационно-коммуникационных технологий как в профессиональной деятельности, так и в быту;

4

- готовность к продолжению образования и повышению квалификации в избранной профессиональной деятельности на основе развития личных информационно-коммуникационных компетенций;

#### **метапредметные результаты:**

- умение определять цели, составлять планы деятельности и определять средства, необходимые для их реализации;
- использование различных видов познавательной деятельности для решения информационных задач, применение основных методов познания(наблюдения, описания, измерения, эксперимента) для организации учебно-исследовательской и проектной деятельности с использованием информационно-коммуникационных технологий;
- использование различных информационных объектов, с которыми возникает необходимость сталкиваться в профессиональной сфере в изучении явлений и процессов;
- использование различных источников информации, в том числе электронных библиотек, умение критически оценивать и интерпретировать информацию, получаемую из различных источников, в том числе из сети Интернет;
- умение анализировать и представлять информацию, данную в электронных форматах на компьютере в различных видах;
- умение использовать средства информационно-коммуникационных технологий в решении когнитивных, коммуникативных и организационных задач с соблюдением требований эргономики, техники безопасности, гигиены, ресурсосбережения, правовых и этических норм, норм информационной безопасности;
- умение публично представлять результаты собственного исследования, вести дискуссии, доступно и гармонично сочетая содержание и формы представляемой информации средствами информационных и коммуникационных технологий;

#### **предметные результаты:**

5

- сформированность представлений о роли информации и информационных процессов;
- владение навыками алгоритмического мышления и понимание методов формального описания алгоритмов, владение знанием основных алгоритмических конструкций, умение анализировать алгоритмы;
- использование готовых прикладных компьютерных программ по профилю подготовки;
- владение способами представления, хранения и обработки данныхна компьютере;
- владение компьютерными средствами представления и анализа данных в электронных таблицах;
- сформированность представлений о базах данных и простейших средствах управления ими;
- сформированность представлений о компьютерно-математических моделях и необходимости анализа соответствия модели и моделируемого объекта (процесса);
- владение типовыми приемами написания программы на алгоритмическоя языке для решения стандартной задачи с использованием основных конструкций языка программирования;
- сформированность базовых навыков и умений по соблюдению требований техники безопасности, гигиены и ресурсосбережения при работе со средствами информатизации;
- понимание основ правовых аспектов использования компьютерных программ и прав доступа к глобальным информационных сервисам;
- применение на практике средств защиты информации от вредоносных программ, соблюдение правил личной безопасности и этики в работе с информацией и средствами коммуникаций в интернете.

Освоение содержания учебного предмета Информатика обеспечивает формирование и развитие универсальных учебных действий в контексте преемственности формирования общих компетенций.

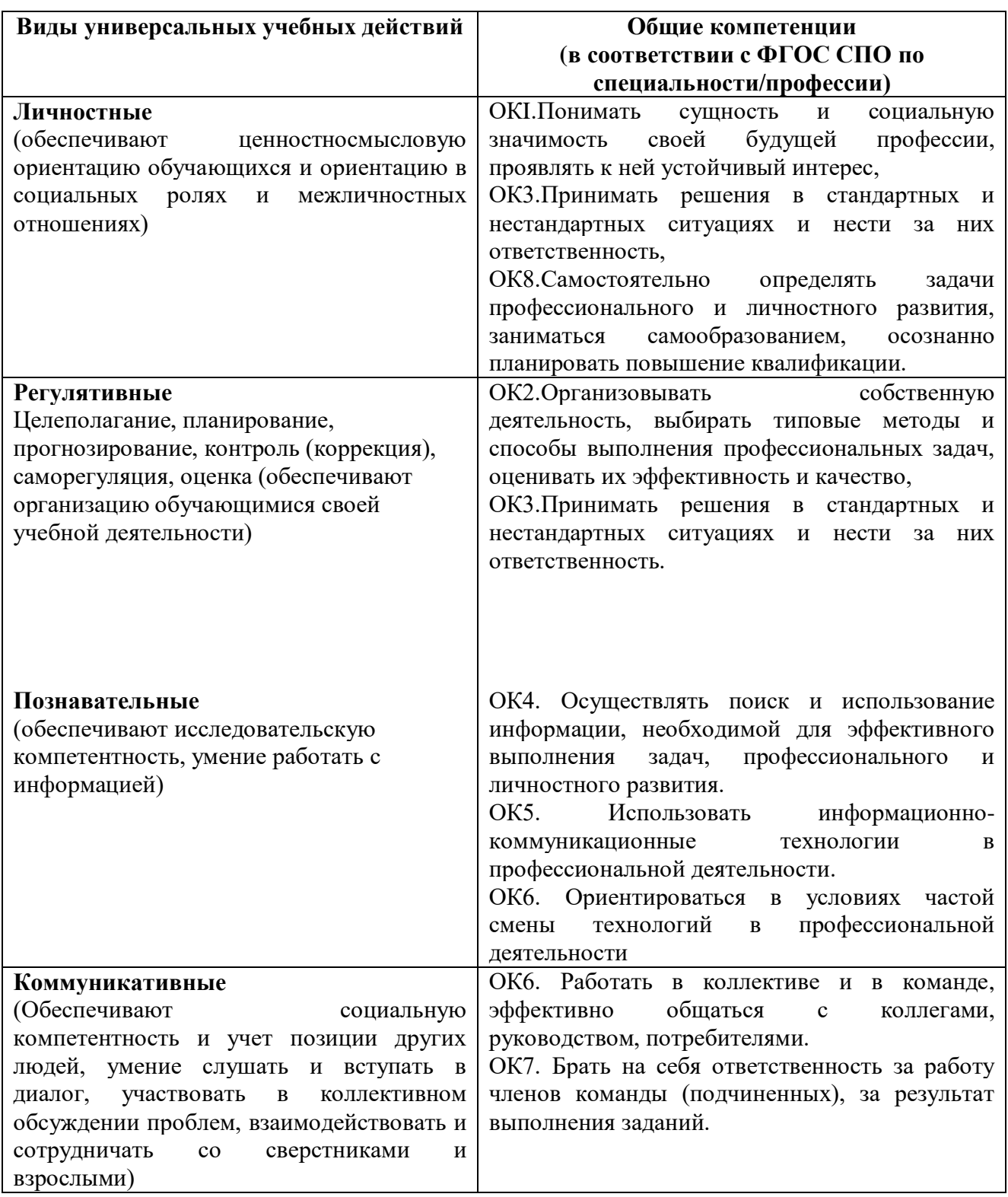

# **1.4. Количество часов на освоение программы учебного предмета**

Максимальная учебная нагрузка обучающегося 126 часа, в том числе:

- обязательная аудиторная учебная нагрузка обучающегося 84 часа;

- самостоятельная работа обучающегося 42 часа.

В том числе часов вариативной части учебных циклов ППССЗ не предусмотрено.

# **2. СОДЕРЖАНИЕ УЧЕБНОГО ПРЕДМЕТА И ТЕМАТИЧЕСКОЕ ПЛАНИРОВАНИЕ**

# **2.1. Объем учебного предмета и виды учебной работы**

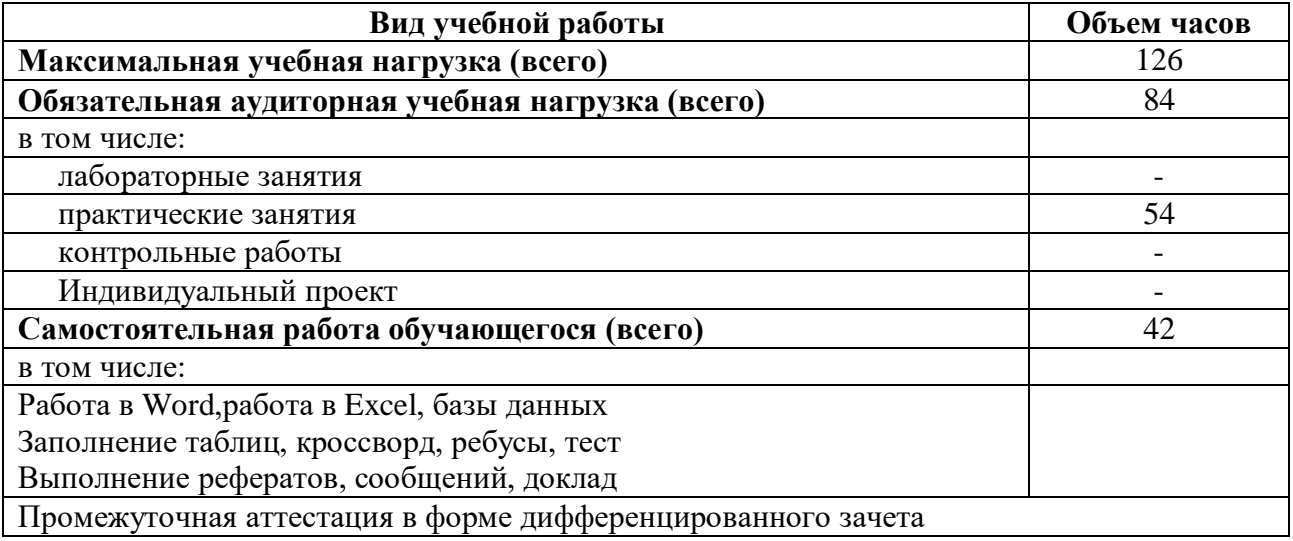

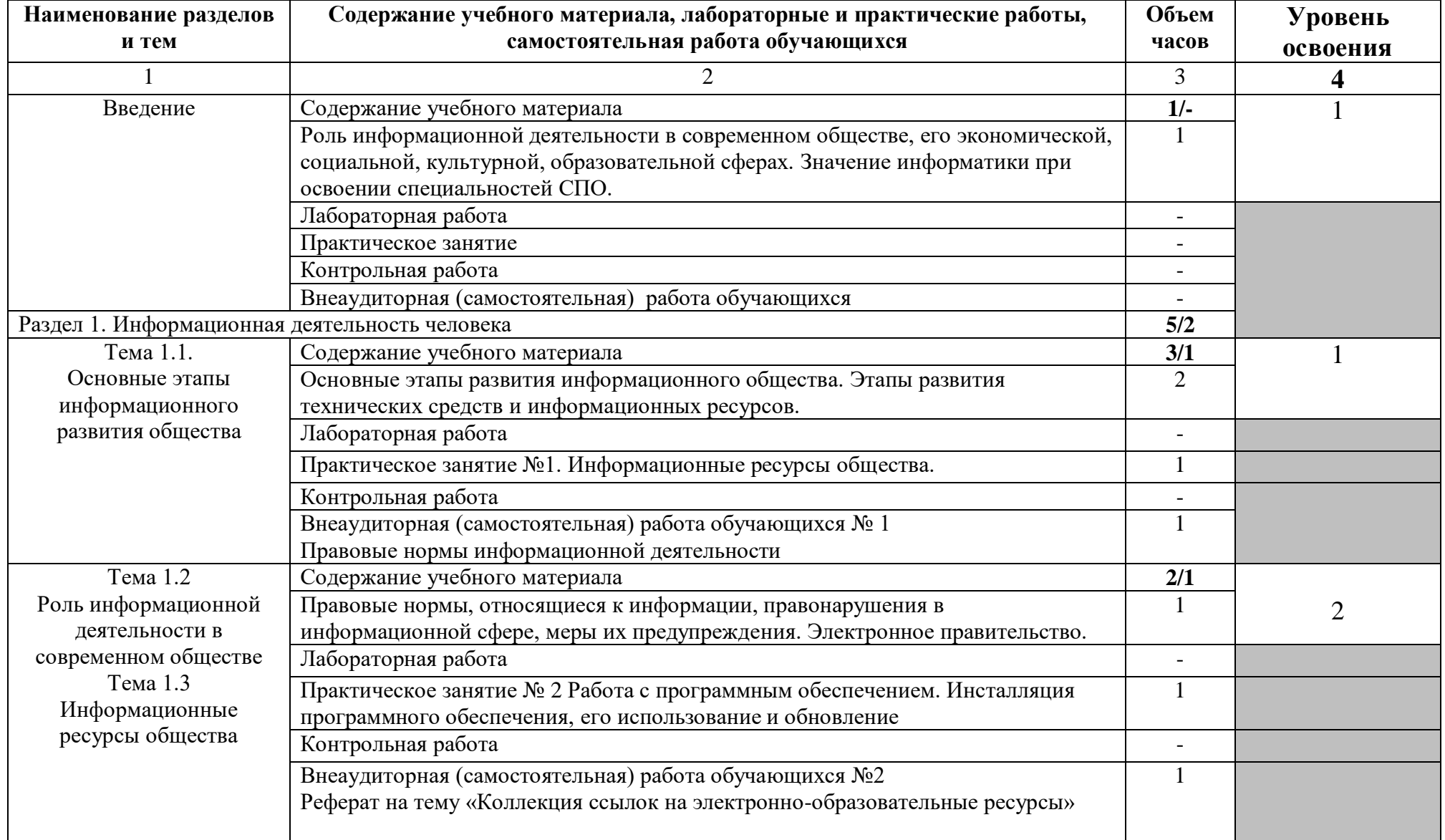

# **2.2. Тематический план и содержание учебного предмета**

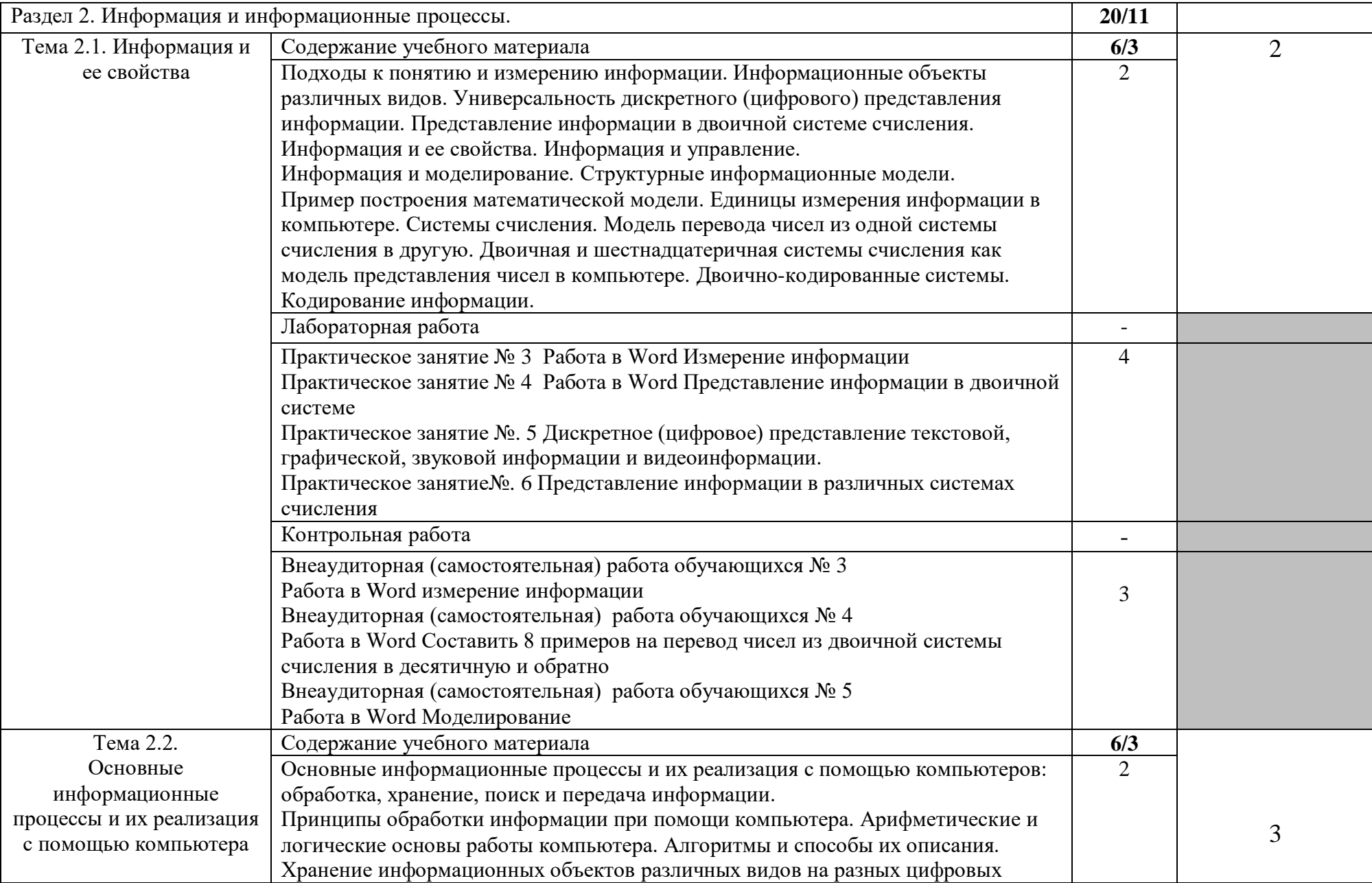

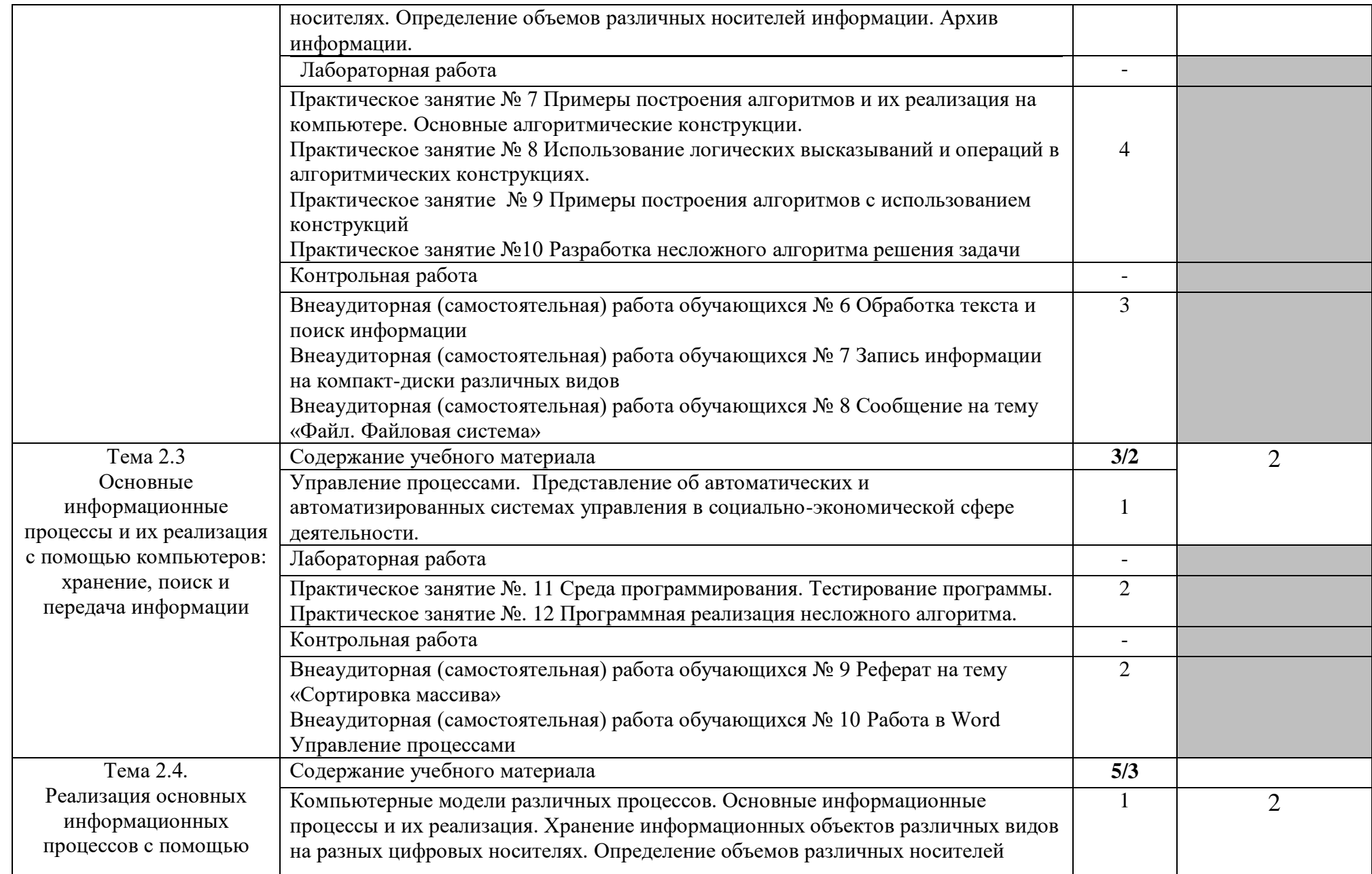

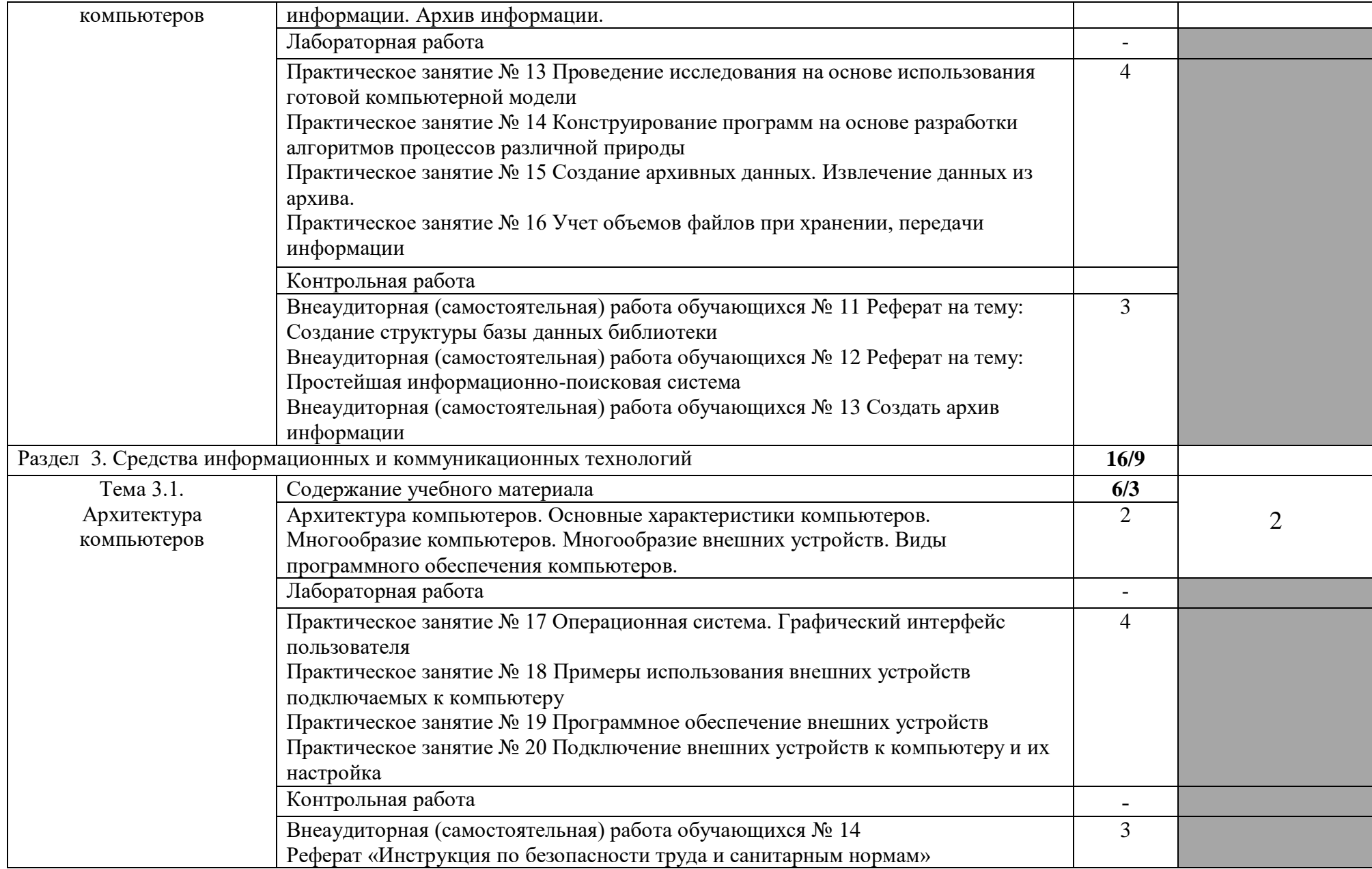

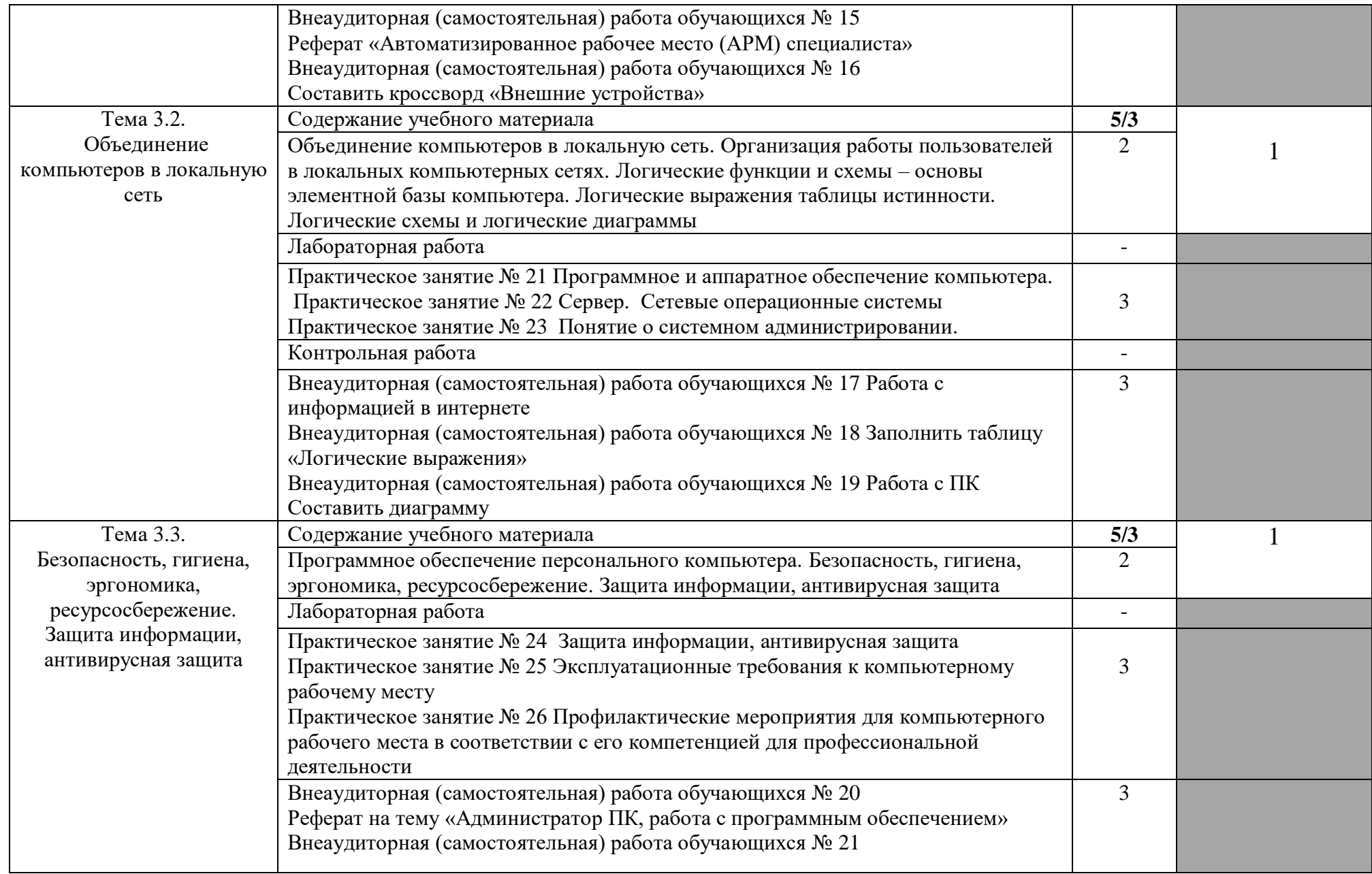

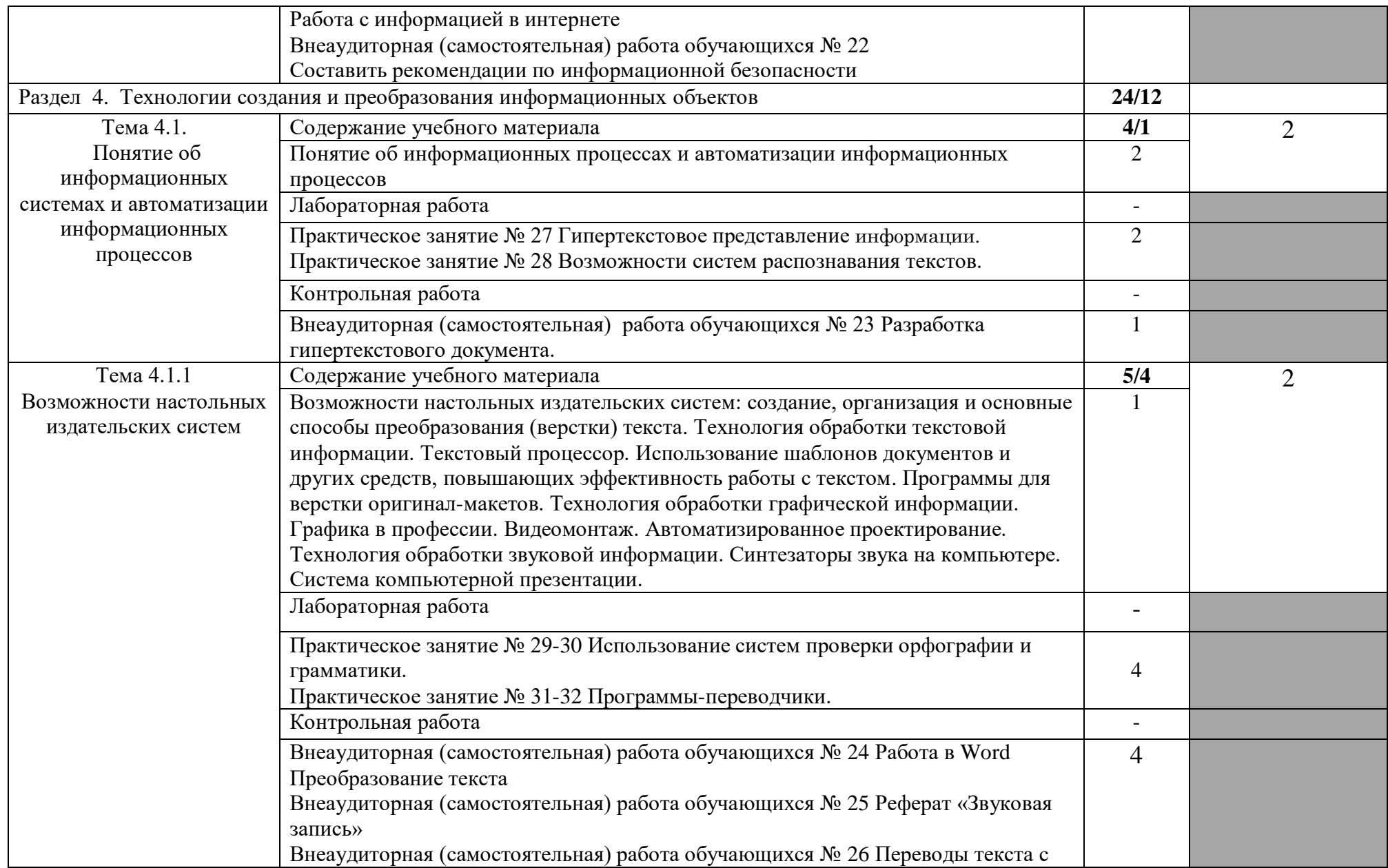

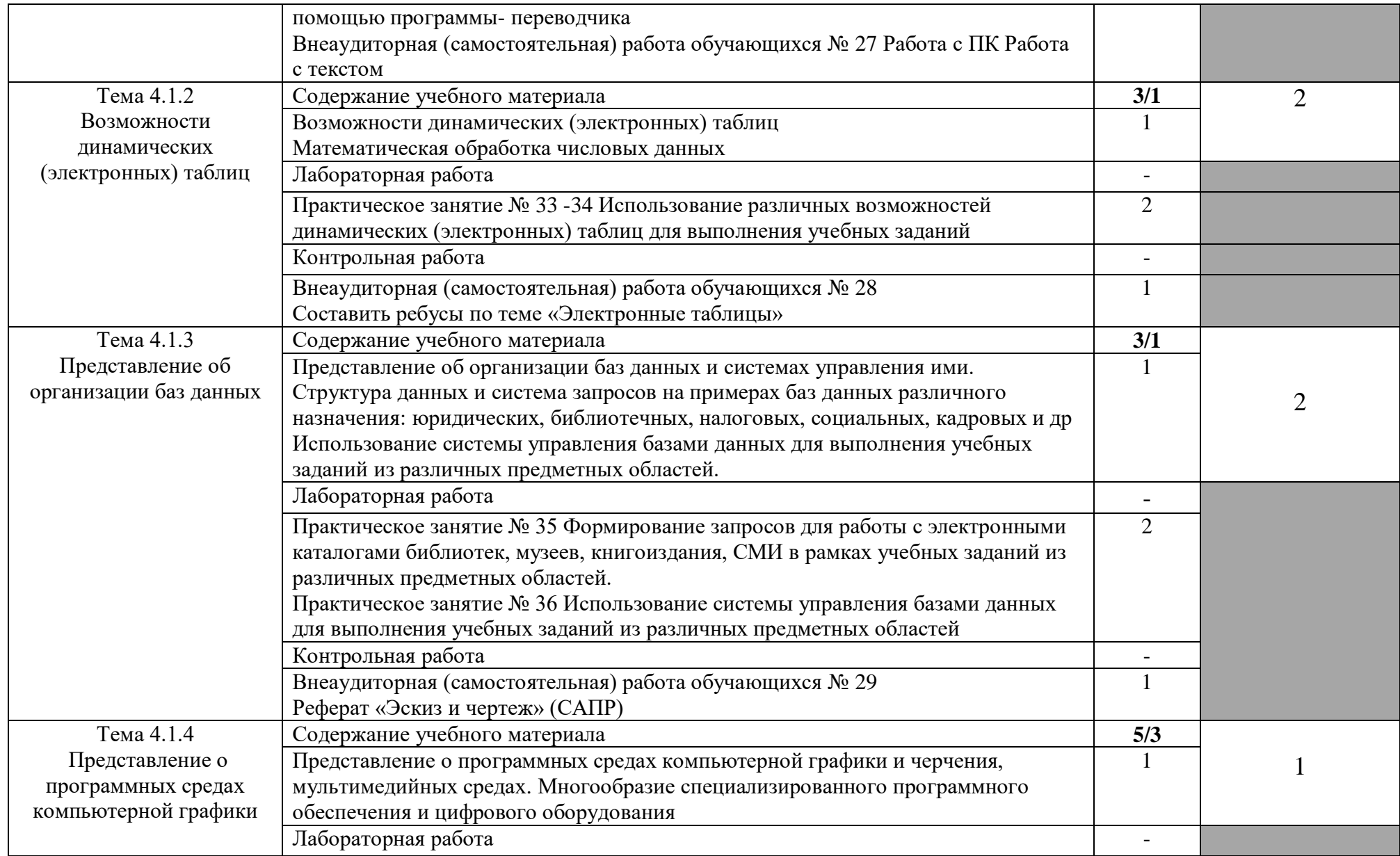

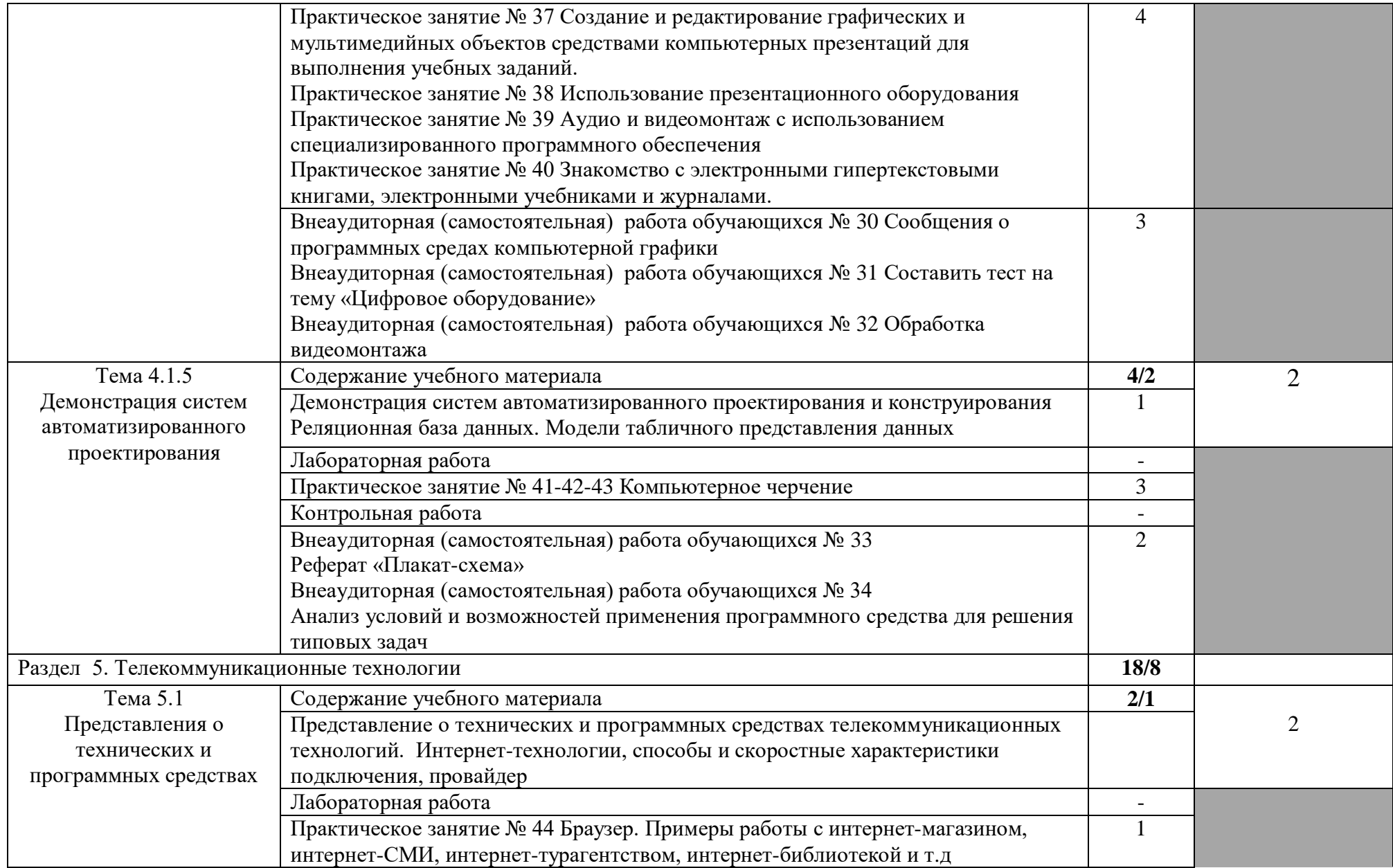

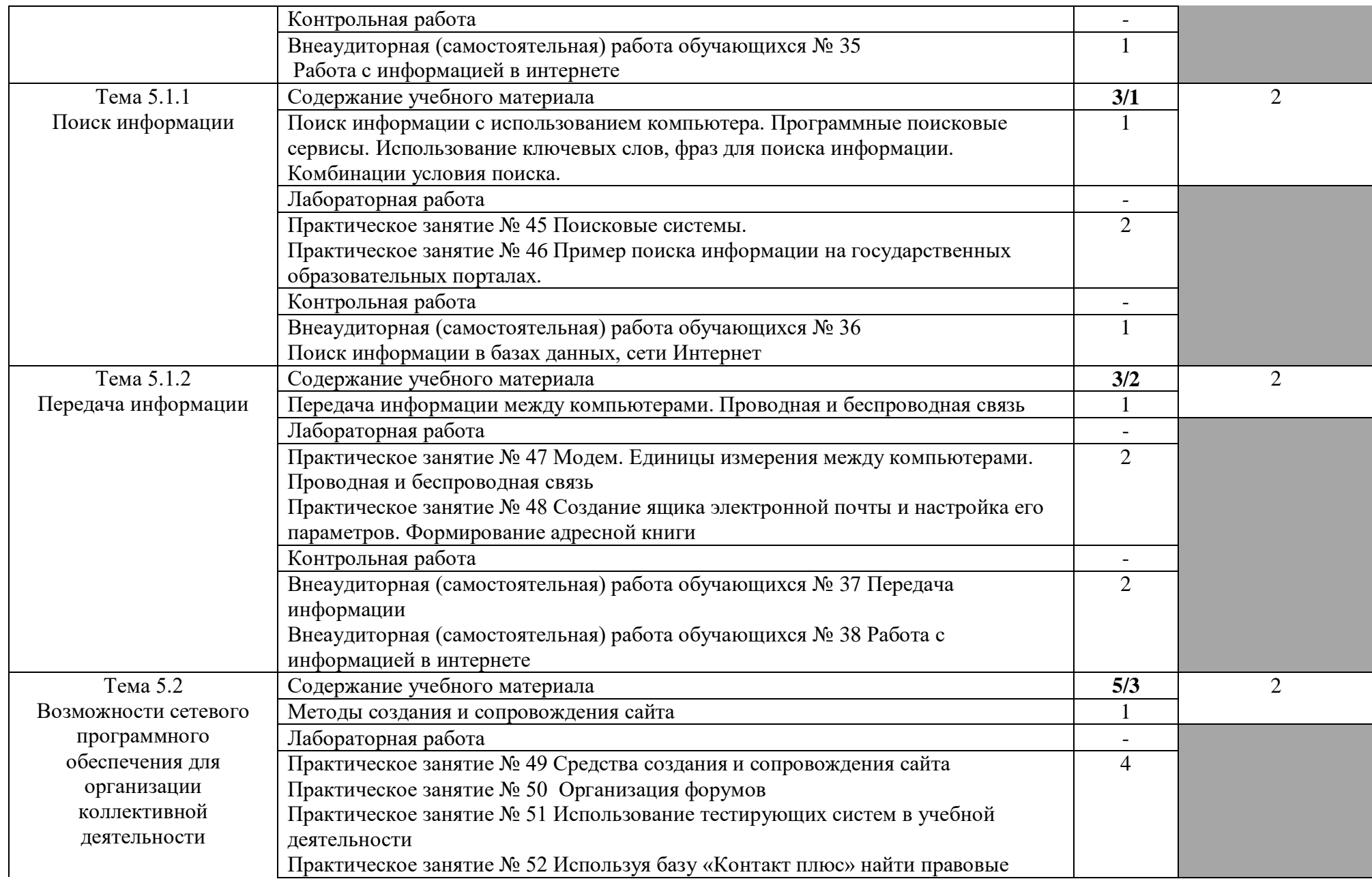

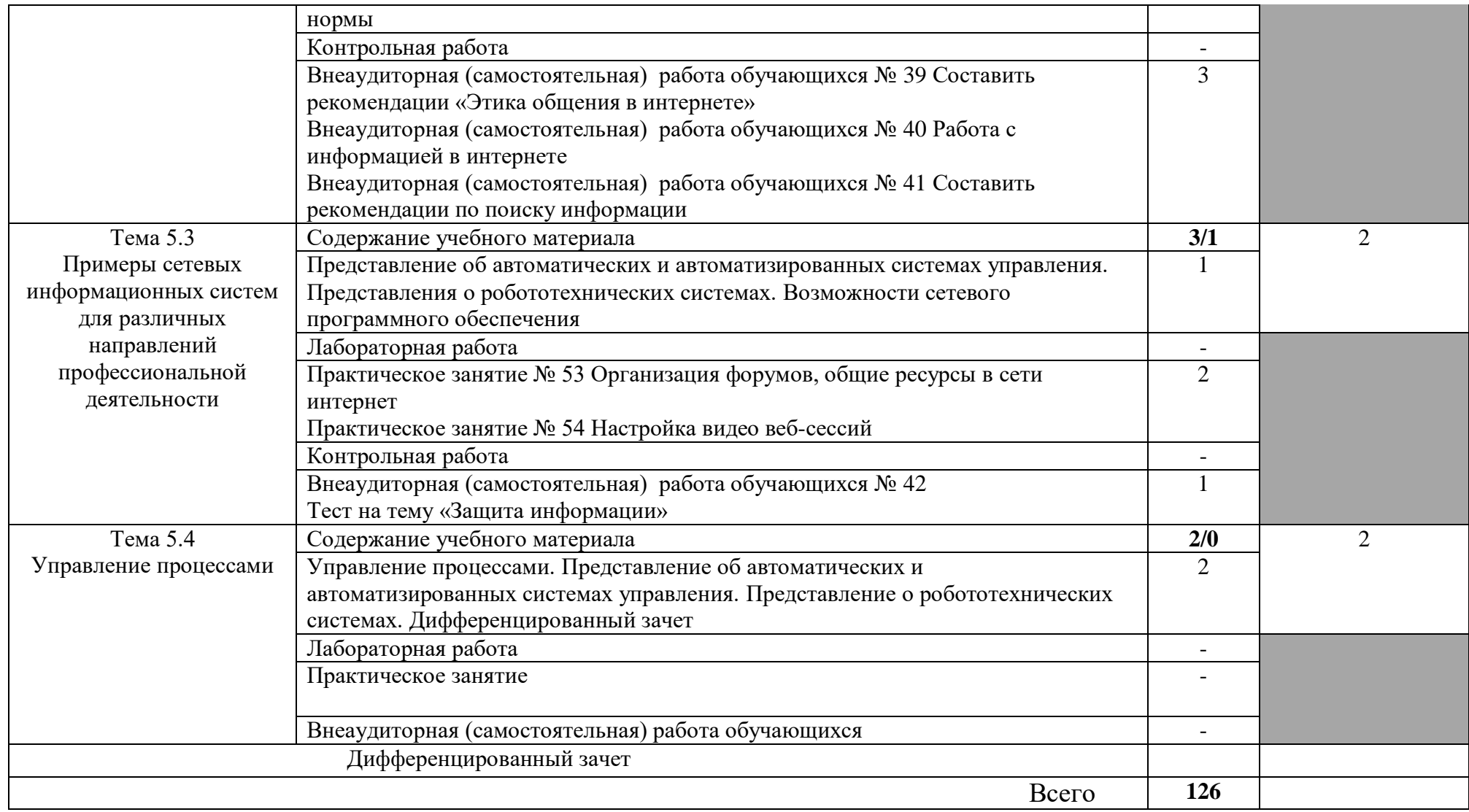

# **3. УСЛОВИЯ РЕАЛИЗАЦИИ УЧЕБНОГО ПРЕДМЕТА**

# **3.1. Требования к минимальному материально-техническому обеспечению**

Реализация программы предмета требует наличия учебного кабинета Информатика.

Оборудование учебного кабинета:

- посадочные места по количеству обучающихся;

- рабочее место преподавателя;

- комплект учебно-наглядных пособий «Информатика»

Технические средства обучения:

- компьютеры с лицензионным программным обеспечением;

- мультимедиапроектор;

- сканер;

- принтер;

- модем и другие технические средства.

## **3.2. Информационное обеспечение**

Информационное обеспечение обучения содержит перечень рекомендуемых учебных изданий, Интернет-ресурсов, дополнительной литературы.

### **Основные источники**

1. Цветкова М. С., Хлобыстова И. Ю. Информатика: учебник для

студ.учреждений сред.проф.образования. 2-е издание - 2017

2. Цветкова М. С., Хлобыстова И. Ю. Информатика: практикум для профессий и специальностей технического и социально-экономического профилей: для студ.учреждений средюпроф.образования-2014

### **Дополнительные источники**

1. Конституция Российской Федерации

2. Федеральный закон 273-ФЗ от 29.12.2012г.

3.Федеральный закон 99-ФЗ от 07.06.2013г.

- 4. Федеральный закон 135-ФЗ от 27.05.2014г.
- 5. Приказ Минобрнауки России 413 от 17.05.2012г.
- 6. Приказ Минобрнауки России 1645 от 29.12.2014г.

## **Перечень Интернет-ресурсов**

- 1. www.fcior.edu.ru
- 2. www.school-collection.edu.ru
- 3. www.megebook.ru
- 4 .www.ict.edu.ru
- 5. [www.dijital-edu.ru](http://www.dijital-edu.ru/)

# **4. КОНТРОЛЬ И ОЦЕНКА РЕЗУЛЬТАТОВ ОСВОЕНИЯ УЧЕБНОГО ПРЕДМЕТА**

Контроль и оценка результатов освоения учебного предмета осуществляется преподавателем в процессе проведения практических занятий, лабораторных работ, тестирования, а также в результате выполнения обучающимися индивидуальных заданий, проектов, исследований.

Результаты обучения раскрываются через усвоенные знания и приобретенные умения, направленные на приобретение общих компетенций.

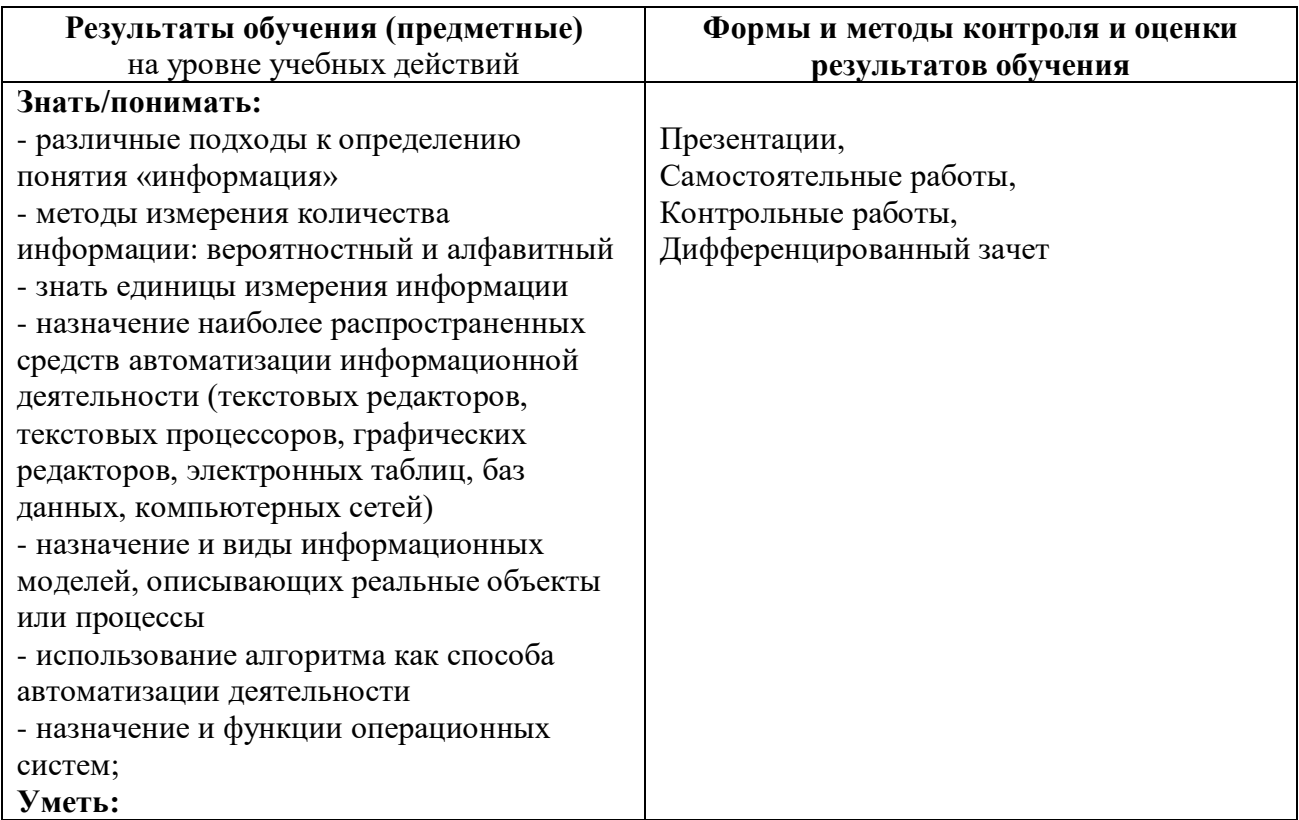

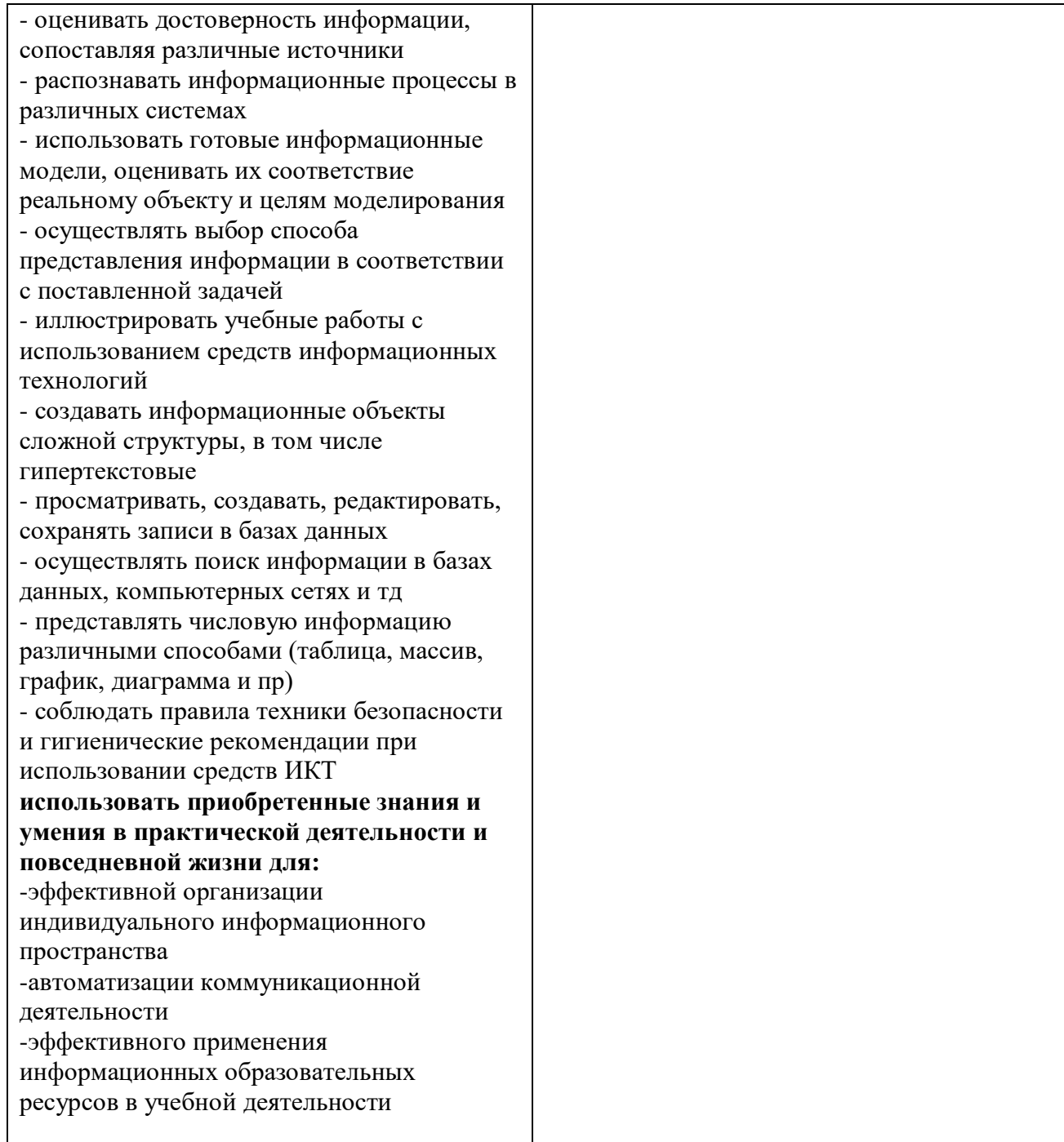

# **ПЛАНИРОВАНИЕ УЧЕБНЫХ ЗАНЯТИЙ С ИСПОЛЬЗОВАНИЕМ АКТИВНЫХ И ИНТЕРАКТИВНЫХ ФОРМ И МЕТОДОВ ОБУЧЕНИЯ**

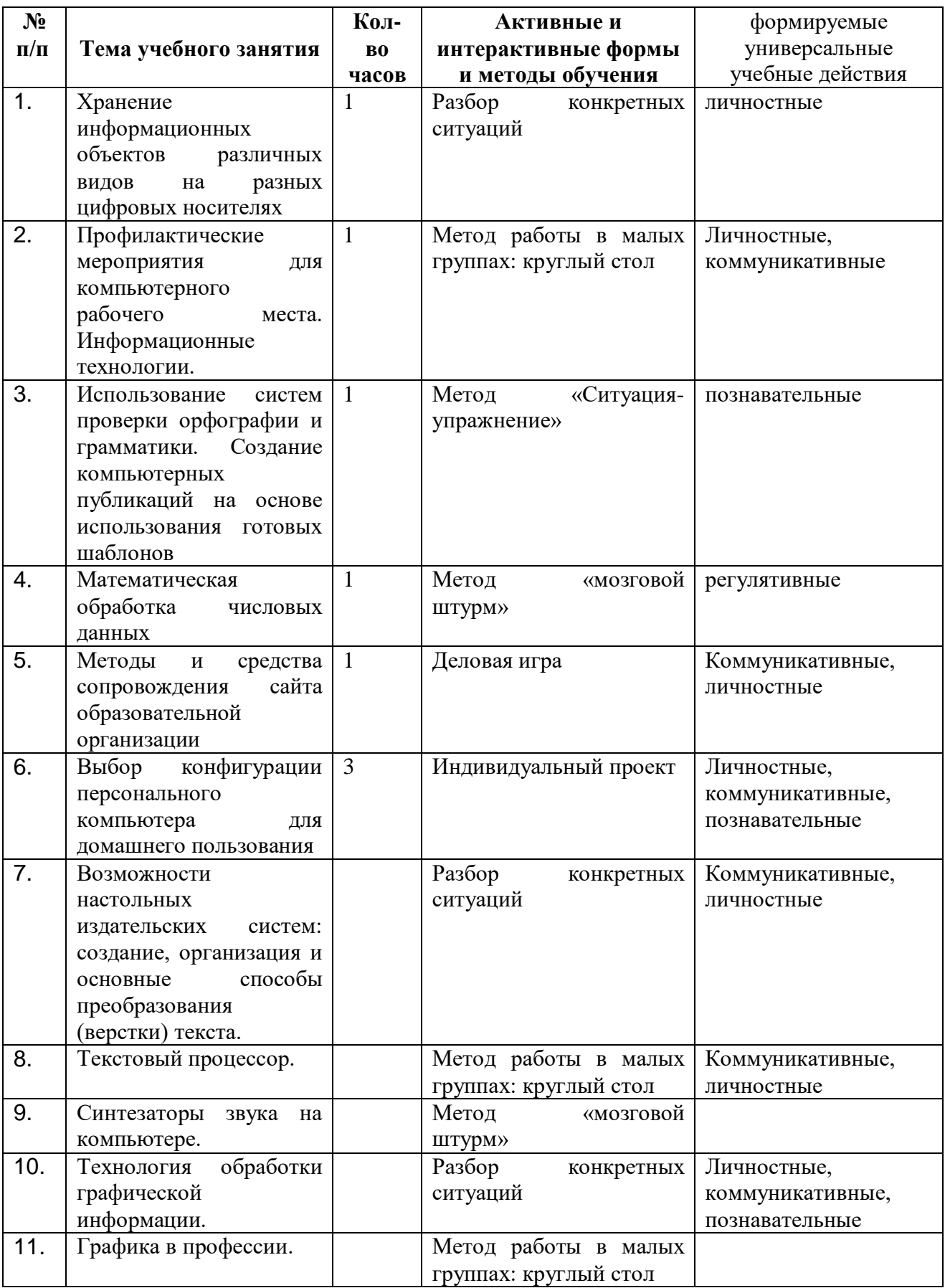

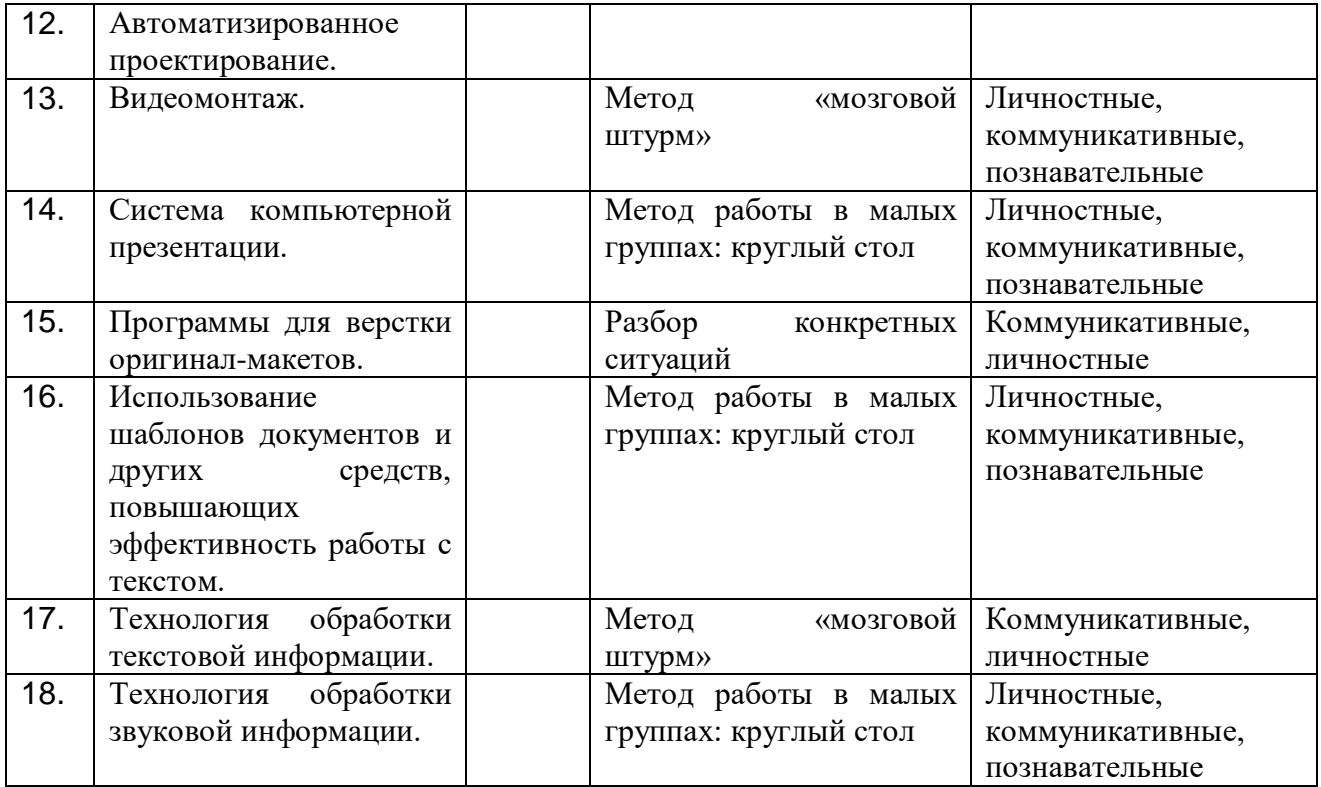